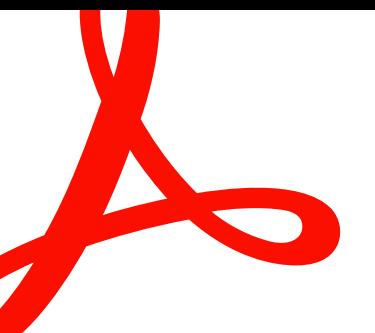

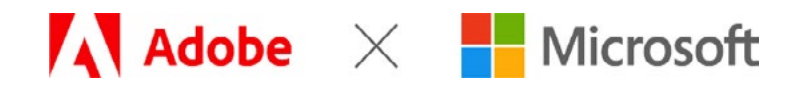

#### **PRÉSENTATION RAPIDE**

# **Adobe Document Cloud pour Microsoft 365**

Améliorez la productivité et l'efficacité de vos collaborateurs, où qu'ils se trouvent, avec des workflows documentaires « zéro papier » automatisés.

La transformation digitale ne consiste pas seulement à supprimer les processus papier : il s'agit d'automatiser les processus manuels pour éviter les retards et les erreurs, d'améliorer la sécurité et de déployer des expériences d'exception, aussi bien pour les clients que pour les collaborateurs. Avec [Adobe Document Cloud pour Microsoft 365,](https://acrobat.adobe.com/fr/fr/business/integrations/microsoft-office-365.html) Adobe Acrobat, Adobe Acrobat Sign et les services PDF sont parfaitement intégrés à Microsoft 365. Grâce à ces intégrations, vous pouvez convertir vos processus papier manuels en expériences digitales attrayantes qui impressionneront vos clients, stimuleront votre productivité et aideront vos équipes à collaborer plus rapidement.

### **Générez des gains d'efficacité.**

En enrichissant les applications Microsoft 365 de puissants outils PDF et de signature électronique, Adobe optimise la collaboration sur les documents et accélère les workflows de validation.

- Accédez aux outils Acrobat Sign et Adobe PDF directement depuis la fenêtre de navigation Office 365 dans Microsoft Outlook, Word, PowerPoint, SharePoint, OneDrive, etc.
- Convertissez des documents Word, Excel et PowerPoint en fichiers Adobe PDF de grande qualité. Les polices et la mise en forme sont conservées, et vous pouvez même protéger ces fichiers avec des mots de passe.
- Fusionnez des fichiers 365, des images, du texte et des PDF au sein d'un seul et même document PDF à des fins d'archivage ou de diffusion.
- Consultez et modifiez des PDF stockés dans OneDrive ou SharePoint directement depuis Acrobat. Utilisez également la visionneuse de PDF web à des fins de consultation, de recherche et de collaboration en ligne.
- Exportez les fichiers PDF au format Word, Excel ou PowerPoint.
- Créez des contrats électroniques, envoyez-les pour signature électronique et suivez leur statut, le tout depuis Word, PowerPoint, Outlook, SharePoint ou Teams.
- Donnez à vos clients et collaborateurs les moyens de compléter et signer des documents n'importe quand, via tout type d'appareil ou de navigateur.

# Exemple de workflow de validation basé sur Microsoft SharePoint et Adobe Document Cloud

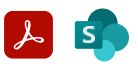

**Étape 1 : Création du document dans SharePoint** 

Un nouveau bon de commande au format PDF est créé par la fusion de plusieurs documents au moyen des outils Acrobat PDF en ligne, intégrés à SharePoint.

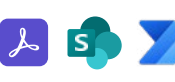

**Étape 2 : Transfert du document pour validation** 

Le bon de commande est envoyé pour validation depuis Acrobat Sign via un workflow Microsoft Power Automate personnalisé.

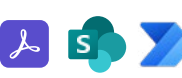

**Étape 3 : Responsables A, B et C**

Les bons de commande inférieurs à 100 000 dollars sont automatiquement envoyés au responsable A. Les bons de commande supérieurs à 100 000 dollars sont automatiquement envoyés

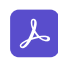

**Étape 4 : Document validé**

Le bon de commande est signé électroniquement et validé avec Acrobat Sign.

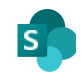

**Étape 5 : Archivage du document validé dans SharePoint via Workflow Manager**

Le bon de commande signé et les données collectées tout au long du processus de validation sont archivés dans SharePoint.

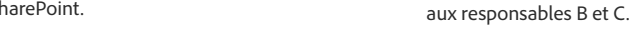

# **Devenez encore plus performant grâce aux signatures digitales.**

Boostez la productivité et l'efficacité des collaborateurs en éliminant les tâches répétitives, en limitant les erreurs et en faisant appel à des workflows de validation et de signature électronique automatisés, directement depuis SharePoint, Power Apps et Power Automate.

- Incorporez aisément des données et documents client dans des contrats électroniques à partir de SharePoint. Envoyez-les pour signature électronique, suivez leur statut et archivez automatiquement dans SharePoint les documents signés et les données collectées tout au long du processus de validation.
- Stockez tous vos documents, contrats et formulaires dans un référentiel centralisé. Transmettez sous forme dématérialisée tel ou tel document pour validation ou signature électronique via Acrobat Sign, depuis SharePoint avec Power Automate. À l'aide des modèles prédéfinis ou du concepteur visuel de Power Automate, automatisez rapidement les workflows documentaires, comme le transfert automatique de contrats pour signature électronique à plusieurs approbateurs, en fonction de leur valeur financière.
- Accélérez les adhésions et validations grâce à des formulaires ainsi que des demandes de service et de carte bancaire 100 % digitaux. Proposez des formulaires web réutilisables très pratiques que vos clients et employés peuvent compléter et signer facilement sur l'appareil de leur choix. Gagnez en efficacité et limitez les erreurs en réincorporant dans SharePoint les données collectées à partir des formulaires remplis, et enregistrez automatiquement les documents finalisés dans des dossiers spécifiques pour un accès facilité.
- Incorporez les signatures électroniques dans vos applications préférées et vos Power Apps personnalisées prises en charge par Power Automate. Lancez automatiquement des tâches après la signature d'un contrat et suivez le statut de ce dernier à l'aide de modèles de notifications.

### **Une plateforme gage de fiabilité, de sécurité et de conformité**

Leader incontesté des solutions documentaires digitales, Adobe déploie des expériences 100 % digitales dans le cloud à partir d'une plateforme SaaS souple, sécurisée et répondant à des critères de conformité universels. Acrobat et Acrobat Sign respectent les normes sectorielles et règlementaires les plus strictes, dont SOC 2 Type 2, ISO 27001 et FedRAMP Moderate. Les solutions Acrobat Sign sont conformes à la norme PCI DSS en vigueur dans le secteur des cartes de paiement et peuvent être configurées pour satisfaire aux normes HIPAA, à la règlementation 21 CFR Part 11 de la FDA ainsi qu'aux normes sectorielles, comme FERPA et GLBA.

### Cas d'usage

Simplifiez la préparation, la signature et la validation des documents, ainsi que l'adhésion digitale dans l'ensemble de votre entreprise.

#### **Ventes**

- Contrats et accords
- Devis et offres
- Formulaires de demande/ de candidature

#### **RH**

- Affiliations
- Formulaires d'accueil
- des nouvelles recrues • Demandes de congés

#### **Achats**

- Contrats fournisseurs
- Appels d'offres
- Formulaires d'accueil

#### **Juridique**

- Accords de confidentialité
- Contrats commerciaux
- Découverte et dépôt électroniques de pièces juridiques

#### **Marketing**

- Révision et validation des communications
- Publication de documents marketing
- Formulaires de décharge de responsabilité

#### **Gestion de produits**

- Cahiers des charges
- Révision et validation des roadmaps
- Guides et manuels d'utilisation des produits

#### **IT**

- **Documentation**
- Autorisations de modification
- Documentation règlementaire

#### **Installations**

- Contrats de location
- Formulaires de demande de service
- Planification des installations

#### **Service client**

- Commandes de services et ordres de mission
- Accusé de réception du service après-vente
- Contrats de renouvellement

Adobe Acrobat Pro nous permet de numériser rapidement et à peu de frais les plans de construction chaque fois qu'une personne de l'un de nos services en a besoin. Le fait de ne plus sous-traiter cette tâche a permis de réduire les coûts de 90 %.

#### **Christian Goltl**

Head of System Development ASFiNAG Maut Service GmbH Adobe Document Cloud aide les entreprises à travailler plus vite et plus efficacement.\*

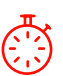

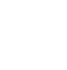

**Accélération de 30 %** Délai moyen de conclusion des transactions

**20,07 M€** Revenus financiers en valeur actuelle sur trois ans

**519 % de retour sur investissement** sur trois ans

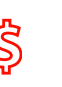

**18,92 € économisés** par transaction

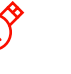

**Gain d'efficacité de 48 % minimum** avec l'intégration à Microsoft 365, Dynamics, grâce à l'amélioration SharePoint et Teams

**0,88 M€** Chiffre d'affaires supplémentaire par an de l'expérience client

\* « [The Total Economic Impact of Adobe Acrobat Sign](https://www.adobe.com/fr/documentcloud/business/reports/tei-report.html) » (L'impact économique total d'Adobe Sign), étude réalisée par Forrester Consulting pour le compte d'Adobe, janvier 2022

Pour accéder à la liste actualisée des certifications, normes et règlementations d'Adobe, consultez la page [www.adobe.com/fr/trust/compliance/compliance-list.html](https://www.adobe.com/fr/trust/compliance/compliance-list.html). Certaines fonctionnalités de conformité peuvent nécessiter l'achat de produits spécifiques ou la souscription à des abonnements particuliers.

### **Un partenariat pour repenser la collaboration**

Leaders mondiaux des solutions d'entreprise plébiscitées par des millions d'utilisateurs dans le monde, Microsoft et Adobe s'associent pour créer un environnement de travail hybride moderne, sécurisé et connecté. L'idée est d'intégrer les applications de PDF, de signature électronique et de gestion documentaire automatisée d'Adobe aux solutions cloud de Microsoft. Proposez des expériences digitales d'exception en intégrant Acrobat et Acrobat Sign à vos applications Microsoft de prédilection : Microsoft 365, Teams, Dynamics 365 et bien d'autres. Pour en savoir plus, rendez-vous sur [https://adobe.ly/dc-msft](https://www.adobe.com/fr/documentcloud/integrations/microsoft.html?scid=social74195587&adbid=763379407182957&adbpl=fb&adbpr=464966247024276).

# **À propos d'Adobe Document Cloud**

Adobe Document Cloud offre des applications et services intégrés, dont Adobe Acrobat, Adobe Acrobat Sign et Adobe Scan, des intégrations prédéfinies et de robustes API qui accélèrent les processus métier et améliorent l'expérience des collaborateurs et des clients grâce à des workflows de signature électronique et de documents digitaux sécurisés, conformes et automatisés.

Pour obtenir plus d'informations ou bénéficier d'un essai gratuit, consultez la page [www.adobe.ly/office-sign-trial](https://esign.adobe.com/adobe-sign-microsoft-fr-trial-registration.html) ou composez le 0805 77 00 77.

SharePoint est omniprésent dans nos processus. Aussi, le fait de disposer d'une solution comme Acrobat Sign, suffisamment souple pour devenir un module de SharePoint et d'avoir tout « sous le même toit » nous a considérablement facilité la tâche.

**Micah Hwang** Service Delivery Specialist, État d'Hawaï Avec Acrobat Sign, nous sommes désormais en mesure d'envoyer la documentation RH aux collaborateurs avant leur entrée en fonction, ce qui représente une économie substantielle. Ils sont ainsi productifs dès les premières heures de leur première journée de travail. Le retour sur investissement est donc énorme.

**Todd Nacapuy** Former CIO, État d'Hawaï

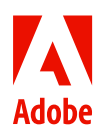